# **MetacatUI - Feature #6404**

# **Add an API synopsis page that gives a quick overview of the DataONE API and other developer tools.**

01/31/2014 11:32 PM - Matt Jones

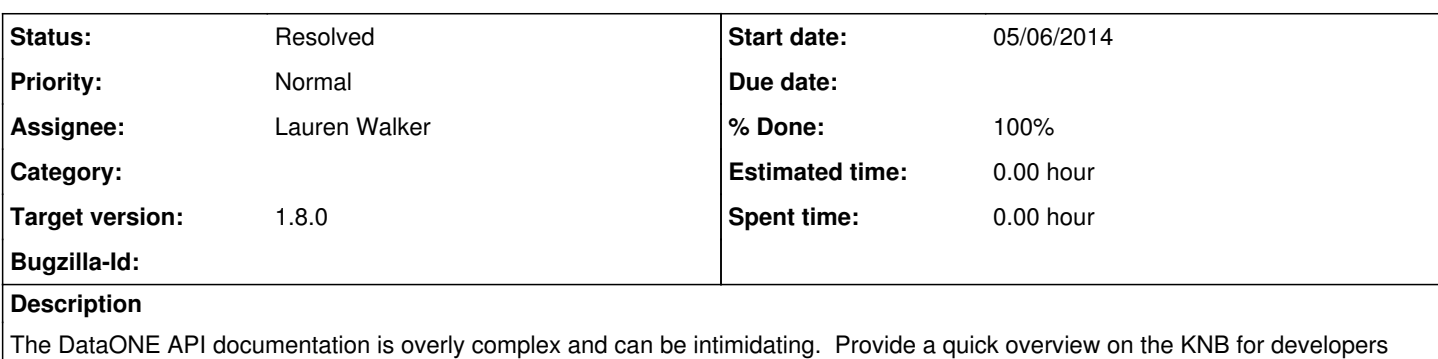

that can get people started with the REST API and the Java and Python clients. Have this description be the main linkout on all pages pointing at the API, and in turn link from this page to the DataONE API documentation for the details for reference. **Subtasks:**

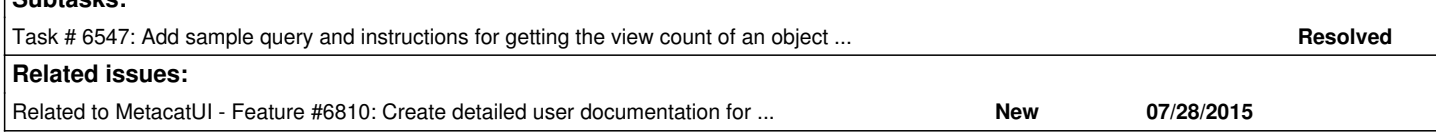

# **History**

# **#1 - 01/31/2014 11:38 PM - Matt Jones**

*- Assignee set to Lauren Walker*

- *Status changed from New to In Progress*
- *Description updated*

I started to draft this page under the KNB templates under the file 'developers.html'. The page is straight html, and I inserted <html>, <head>, and <body> tags to get it to load standalone in a browser without the view machinery.

TODO:

1) Create a view and router for this new page

2) Edit for clarity

- 3) Make the formatting more consistent and make it fit the site
- 4) Add brief descriptions and links to the Java and Python client sections.

# **#2 - 01/31/2014 11:41 PM - Matt Jones**

I think a good example of a nav sidebar menu for traversing a long API document can be seen at<https://parse.com/docs/rest> -- I was thinking of something like that with the sidebar links which I hadn't finished formatting.

# **#3 - 02/03/2014 07:22 AM - ben leinfelder**

I think if we do incorporate this, the route/view/template should be in the default theme and useable by all other themes -- the API pertains to all Metacat deployments, not just the KNB.

It also seems like this would be more appropriately placed in the Metacat documentation where we already have a chapter dedicated to DataONE topics as they relate to Metacat.

#### **#4 - 02/03/2014 10:03 AM - Lauren Walker**

I was thinking it might be more appropriate for the Metacat documentation as well. Is this meant to be a guide for anyone who want to interact with the KNB via their customized tool (in which case being on the KNB website makes sense) or instructions for member nodes to create their own Metacat  $112$ 

# **#5 - 03/26/2014 03:03 PM - Lauren Walker**

*- Target version changed from 1.5.0 to 1.6.0*

# **#6 - 04/17/2014 04:37 PM - Lauren Walker**

*- Status changed from In Progress to New*

# **#7 - 06/17/2014 12:19 PM - Lauren Walker**

*- Target version changed from 1.6.0 to 1.7.0*

# **#8 - 01/21/2015 09:07 AM - Lauren Walker**

*- Target version changed from 1.7.0 to 1.8.0*

# **#9 - 08/24/2015 05:04 PM - Matt Jones**

Updated the API page, which is now accessible in MetacatUI at the /#api route. Needs editing before release.

# **#10 - 11/09/2015 07:38 PM - Lauren Walker**

*- Status changed from New to Resolved*

Formatted, edited, and styled the API docs some more - could still use some more development time if we want to make a fully comprehensive API doc, but I think this is good for a first pass to put live on KNB